## **УДК 681.5**

*В.Д. ДМИТРИЕНКО*, д-р техн. наук, проф., НТУ "ХПИ", *А.Ю. ЗАКОВОРОТНЫЙ*, канд. техн. наук, доц., докторант НТУ "ХПИ"

# **АВТОМАТИЗАЦИЯ ПРОЦЕССОВ ПРЕОБРАЗОВАНИЯ НЕЛИНЕЙНЫХ МОДЕЛЕЙ К ЭКВИВАЛЕНТНЫМ ЛИНЕЙНЫМ В ФОРМЕ БРУНОВСКОГО**

Разработаны программные средства для автоматизации преобразований нелинейных моделей объектов к эквивалентным линейным моделям. С их помощью выполнен синтез линейной математической модели движения дизель-поезда в форме Бруновского, которая учитывает параллельную работу трёх тяговых асинхронных двигателей. Полученная модель может использоваться для поиска оптимальных управлений, а также для исследования процессов буксования и параллельной работы двигателей. Ил.: 2. Библиогр.: 13 назв.

**Ключевые слова:** форма Бруновского, линейная математическая модель движения дизель-поезда, параллельная работа двигателей.

**Постановка проблемы и анализ литературы**. Одними из главных задач, которые ставятся перед современными системами автоматического управления подвижным составом, являются задачи, связанные с выбором оптимальных режимов ведения поездов, при которых соблюдается заданный график движения и минимизируется расход энергоресурсов, а также задачи, связанные с оптимизацией работы отдельных составных частей подвижного состава [1 – 9]. Вопросами создания подобных систем управления занимались и занимаются множество специалистов, работы которых основаны на теории управления и теории оптимальных систем управления. К методам, получившим наиболее широкое распространение при проектировании систем управления железнодорожным транспортом, относятся, в первую очередь, методы функций Ляпунова, принципа максимума Понтрягина, классического вариационного исчисления, терминальных управлений и т.д. Данные методы позволяют выполнять синтез регуляторов для нелинейных объектов, однако они обладают и существенными недостатками, так как накладывают ограничения на порядок системы дифференциальных уравнений (не выше третьего порядка) и число управлений. Это значит, что их использование для синтеза оптимальных систем управления тяговым подвижным составом затруднено, особенно если речь идет об управлении приводом переменного тока. Трудности синтеза систем управления тяговыми асинхронными приводами, которые обычно более или менее точно описываются системами нелинейных дифференциальных уравнений

<sup>©</sup> В.Д. Дмитриенко, А.Ю. Заковоротный, 2014

выше третьего-четвертого порядка, привели к разработке или упрощенных моделей второго-третьего порядка, или к линеаризации исхолных нелинейных молелей  $\mathbf{c}$ последующим применением математического аппарата теории оптимального управления линейными системами. Линеаризация может выполняться как в малой окрестности рабочей точки (по Тейлору), так и с помошью метолов современной геометрии. Исследования параллельной работы двигателей и буксования требуют в математической модели наличия двух или большего числа лвигателей  $\prod$ ри этим линеаризация по Тейлору практически неприменима ЛЛЯ синтеза систем управления тяговыми электроприводами. В связи с этим более перспективной выглядит линеаризация нелинейных систем управления с помощью обратной связи в пространствах "вход - выход" или "вход - состояние" [10, 11]. Однако в случае необходимо выполнять трудоемкие аналитические этом преобразования, которые не автоматизированы ни в одном из известных пакетов молелирования и которые стали причиной разрыва межлу теоретическими результатами геометрической теории управления и решением практических задач синтеза систем управления [12, 13].

Целью исследования является разработка программных средств моделирования. лля универсального пакета ПОЗВОЛЯЮШИХ автоматизировать сложные аналитические преобразования, необходимые в геометрической теории управления при получении из нелинейных математических моделей объектов эквивалентных линейных моделей в форме Бруновского. Демонстрация работоспособности программного обеспечения при синтезе линейной математической модели в форме Бруновского, описывающей процесс движения дизель-поезда.

процессе разработки программного обеспечения согласно  $\mathbf{B}$ описанного в работе [13] алгоритма синтезированы функции, которые выполняют следующие действия:

- формируют векторные поля объектов по их моделям;

- проверяют условия инволютивности;

- вычисляют производные Ли;

- вычисляют преобразования переменных расширенной модели объекта в переменные в форме Бруновского;

– выполняют интегрирование системы дифференциальных уравнений.

Продемонстрируем эти функции в процессе синтеза линейной математической модели дизель-поезда с тремя тяговыми асинхронными двигателями.

Движение дизель-поезда в режиме тяги и в режиме перехода от тяги к буксованию может быть описано следующей системой обыкновенных дифференциальных уравнений:

$$
\frac{dS}{dt} = k_1 V \tag{1}
$$

$$
\frac{dV}{dt} = \sum_{q=1}^{3} (k_2^q \mu^q (\Psi_{ur}^q i_{vs}^q - \Psi_{vr}^q i_{us}^q)) - k_3 - k_4 V - k_5 V^2; \tag{2}
$$

$$
\frac{di_{us}^q}{dt} = \alpha^q \beta^q \Psi_{ur}^q - \gamma^q i_{us}^q + \frac{k_6 p \beta^q}{r^q} V \Psi_{vr}^q + \frac{1}{\sigma^q L_s^q} u_{us}^q, \ q = \overline{1, 3};
$$
(3)

$$
\frac{di_{vs}^{q}}{dt} = \alpha^{q} \beta^{q} \Psi_{vr}^{q} - \gamma^{q} i_{vs}^{q} + \frac{k_{6} p \beta^{q}}{r^{q}} V \Psi_{ur}^{q} + \frac{1}{\sigma^{q} L_{s}^{q}} u_{vs}^{q}, \ q = \overline{1, 3};
$$
(4)

$$
\frac{d\Psi_{ur}^q}{dt} = -\alpha^q \Psi_{ur}^q - \frac{k_6 p}{r^q} V \Psi_{vr}^q + \alpha^q L_{ml}^q i_{us}^q, \ q = \overline{1, 3};
$$
\n(5)

$$
\frac{d\Psi_{vr}^q}{dt} = -\alpha^q \Psi_{vr}^q - \frac{k_6 p}{r^q} V \Psi_{ur}^q + \alpha^q L_{mi}^q i_{vs}^q, \ \ q = \overline{1, 3},\tag{6}
$$

где *S* – расстояние, пройденное от начала перегона; *t* – время;  $k_1, k_2^1, k_2^2, k_3^3, k_3, ..., k_6$  – постоянные коэффициенты;  $V$  – скорость движения состава;  $\mu^q = \frac{P E_m}{J^q L_r^q}$  $q = PL_m^q$  $J^qL$  $\mu^q = \frac{pL_m^q}{2\pi R}$ ; *q* – число двигателей; *p* – число пар полюсов статора у каждого двигателя;  $L_m^q$   $(q = \overline{1, 3})$  – индуктивность контура намагничивания (взаимная индуктивность) *q*-го двигателя; *q J*  $(q = 1, 3)$  – приведенный момент инерции *q*-го двигателя;  $L_r^q$ ,  $L_s^q$  $(q = 1, 3)$  – полные индуктивности, соответственно ротора и статора;  $\Psi_{ur}^q$ ,  $\Psi_{vr}^q$   $(q = \overline{1, 3})$  – потокосцепления по осям *u* и *v* роторов тяговых двигателей;  $i_{ws}^q$ ,  $i_{us}^q$  ( $q = \overline{1, 3}$ ) – статорные токи двигателей по осям *и* и *v*;  $\frac{1}{a}$ ; *q r q T*  $\alpha^q = \frac{1}{T^q}$ ;  $T^q$   $(q = \overline{1, 3})$  – постоянная времени ротора *q*-го двигателя;  $^{q}L_{s}^{q}L_{r}^{q}$  $q = \frac{L_m^q}{L_m^q}$  $L^q_sL$ *L*  $\sigma$  $\beta^q = \frac{L_m}{\sigma^q L_s^q L_r^q}$ ;  $\sigma^q = 1 - \frac{(L_m)}{L_s^q L_r^q}$  $q_{-1}$   $(L_m^q)$  $L^q_sL$  $\sigma^q = 1 - \frac{(L_m^q)^2}{a}$  (*q* = 1, 3) – полный коэффициент рассеяния

q-ro TATOBOTO Электродвигателя; 
$$
\gamma^q = \frac{R_r^q (L_m^q)^2}{\sigma^q L_s^q (L_r^q)^2} + \frac{R_s^q}{\sigma^q L_s^q}; \quad R_r^q, \quad R_s^q
$$

 $(q = 1, 3)$  – активные сопротивления роторных и статорных обмоток тяговых электродвигателей;  $r^q$   $(q = 1, 3)$  – радиус колеса  $q$ -го тягового двигателя;  $u_{us}^q$ ,  $u_{vs}^q$  ( $q = 1, 3$ ) – статорные напряжения *q*-го двигателя по осям *u* и *v*.

Преобразование исходной математической модели (1) – (6) к линейному виду начнем с введения в правые части обыкновенных дифференциальных уравнений (3) и (4) новых управлений  $U_i$  ( $i = 1, 6$ ), позволяющих убрать из соответствующих уравнений нелинейные части:

$$
U_{1} = \alpha^{1} \beta^{1} \Psi_{ur}^{1} + \frac{k_{6} p \beta^{1}}{r^{1}} V \Psi_{vr}^{1} + \frac{u_{us}^{1}}{\sigma^{1} L_{s}^{1}}; \quad U_{2} = \alpha^{1} \beta^{1} \Psi_{vr}^{1} + \frac{k_{6} p \beta^{1}}{r^{1}} V \Psi_{ur}^{1} + \frac{u_{vs}^{1}}{\sigma^{1} L_{s}^{1}}; \nU_{3} = \alpha^{2} \beta^{2} \Psi_{ur}^{2} + \frac{k_{6} p \beta^{2}}{r^{2}} V \Psi_{vr}^{2} + \frac{u_{us}^{2}}{\sigma^{2} L_{s}^{2}}; \quad U_{4} = \alpha^{2} \beta^{2} \Psi_{vr}^{2} + \frac{k_{6} p \beta^{2}}{r^{2}} V \Psi_{ur}^{2} + \frac{u_{vs}^{2}}{\sigma^{2} L_{s}^{2}}; \nU_{5} = \alpha^{3} \beta^{3} \Psi_{ur}^{3} + \frac{k_{6} p \beta^{3}}{r^{3}} V \Psi_{vr}^{3} + \frac{u_{us}^{3}}{\sigma^{3} L_{s}^{3}}; \quad U_{6} = \alpha^{3} \beta^{3} \Psi_{vr}^{3} + \frac{k_{6} p \beta^{3}}{r^{3}} V \Psi_{ur}^{3} + \frac{u_{vs}^{3}}{\sigma^{3} L_{s}^{3}}.
$$

Oбозначив  $x_1 = S$ ;  $x_2 = V$ ;  $x_3 = \Psi_{ur}^1$ ;  $x_4 = i_{vs}^1$ ;  $x_5 = \Psi_{vr}^1$ ;  $x_6 = i_{us}^1$ ;  $x_7 = \Psi_{ur}^2$ ;  $x_8 = i_{vs}^2$ ;  $x_9 = \Psi_{vr}^2$ ;  $x_{10} = i_{us}^2$ ;  $x_{11} = \Psi_{ur}^3$ ;  $x_{12} = i_{vs}^3$ ;  $x_{13} = \Psi_{vr}^3$ ;  $x_{14} = i_{us}^3$ ;  $a_{11} = k_1$ ;  $a_{21} = a_{22} = k_2^1 \mu^1$ ;  $a_{23} = a_{24} = k_2^2 \mu^2$ ;  $a_{25} = a_{26} = k_2^3 \mu^3$ ;  $a_{27} = k_3$ ;  $a_{28} = k_4$ ;  $a_{29} = k_5$ ;  $a_{31} = a_{51} = -\alpha^1$ ;  $a_{32} = a_{52} - \frac{k_{61}}{r^1}$  $a_{32} = a_{52} - \frac{k_6}{r}$  $a_{32} = a_{52} - \frac{k_6 p}{l}$ ;  $a_{33} = a_{53} = \alpha^1 L_m^1; \quad a_{41} = a_{61} = -\gamma^1; \quad a_{71} = a_{91} = -\alpha^2; \quad a_{72} = a_{92} = -\frac{\kappa_{61}}{r^2}$  $a_{92} = -\frac{\kappa_6}{r}$  $a_{72} = a_{92} = -\frac{k_6 p}{r^2};$  $a_{73} = a_{93} = \alpha^2 L_m^2$ ;  $a_{81} = a_{101} = -\gamma^2$ ;  $a_{111} = a_{131} = -\alpha^3$ ;  $a_{112} = a_{132} = -\frac{\kappa_6 I}{r^3}$  $a_{112} = a_{132} = -\frac{\kappa_6}{r}$  $a_{112} = a_{132} = -\frac{k_6 p}{r^2};$  $a_{113} = a_{133} = \alpha^3 L_m^3$ ;  $a_{121} = a_{141} = -\gamma^3$ , из системы обыкновенных дифференциальных уравнений (1) – (6) получим следующую математическую модель, описывающую движение дизель-поезда по

железнодорожному перегону:

$$
\frac{dx_1}{dt} = a_{11}x_2 = f_1;
$$
\n
$$
\frac{dx_2}{dt} = a_{21}x_3x_4 - a_{22}x_5x_6 + a_{23}x_7x_8 - a_{24}x_9x_{10} + a_{25}x_{11}x_{12} - a_{26}x_{13}x_{14} - a_{27} - a_{28}x_2 - a_{29}x_2^2 = f_2;
$$
\n
$$
\frac{dx_3}{dt} = a_{31}x_3 + a_{32}x_2x_5 + a_{33}x_6 = f_3;
$$
\n
$$
\frac{dx_4}{dt} = a_{41}x_4 + U_1 = f_4 + U_1;
$$
\n
$$
\frac{dx_5}{dt} = a_{51}x_5 + a_{52}x_2x_3 + a_{53}x_4 = f_5;
$$
\n
$$
\frac{dx_6}{dt} = a_{61}x_6 + U_2 = f_6 + U_2;
$$
\n(7)\n
$$
\frac{dx_7}{dt} = a_{71}x_7 + a_{72}x_2x_9 + a_{73}x_{10} = f_7;
$$
\n
$$
\frac{dx_8}{dt} = a_{81}x_8 + U_3 = f_8 + U_3;
$$
\n
$$
\frac{dx_9}{dt} = a_{91}x_9 + a_{92}x_2x_7 + a_{93}x_8 = f_9;
$$
\n
$$
\frac{dx_{10}}{dt} = a_{101}x_{10} + U_4 = f_{10} + U_4;
$$
\n
$$
\frac{dx_{11}}{dt} = a_{111}x_{11} + a_{112}x_2x_{13} + a_{113}x_{14} = f_{11};
$$
\n
$$
\frac{dx_{12}}{dt} = a_{121}x_{12} + U_5 = f_{12} + U_5;
$$
\n
$$
\frac{dx_{13}}{dt} = a_{131}x_{13} + a_{132}x_{2}x_{11} + a_{133}x_{12} = f_{13};
$$
\n
$$
\frac{dx_{14}}{dt} = a_{141}x_{14} + U_6 = f_{14} + U_6.
$$

С системой дифференциальных уравнений (7) связаны векторные поля  $\boldsymbol{X}(\boldsymbol{x}) = |f_1, f_2, f_3, ..., f_{14}|^T$ ,

T *Y*<sup>1</sup> 0, 0, 0,1, 0, 0, 0, 0, 0, 0, 0, 0, 0, 0 , T *Y*<sup>2</sup> 0, 0, 0, 0, 0,1, 0, 0, 0, 0, 0, 0, 0, 0 , 0, 0, 0, 0, 0, 0, 0,1, 0, 0, 0, 0, 0, 0 , T *Y*<sup>3</sup> 0, 0, 0, 0, 0, 0, 0, 0, 0,1, 0, 0, 0, 0 , T *Y*<sup>4</sup> 0, 0, 0, 0, 0, 0, 0, 0, 0, 0, 0,1, 0, 0 , T *Y*<sup>5</sup> 0, 0, 0, 0, 0, 0, 0, 0, 0, 0, 0, 0, 0,1 , T *Y*<sup>6</sup>

которые в пакете Matlab могут быть заданы следующим образом:

 $f1 = sym('a11 * x2');$ f2 = sym('a21 \* x3 \* x4 - a22 \* x5 \* x6 + a23 \* x7 \* x8 - a24 \* x9 \* x10 + a25 \*  $x11 * x12 - a26 * x13 * x14 - a27 - a28 * x2 - a29 * x2^2$ ; f3 = sym('a31 \* x3 + a32 \* x2 \* x5 + a33 \* x6');  $f4 = sym('a41 * x4');$ 

 $f5 = \text{sym}(\text{a}51 * \text{x}5 + \text{a}52 * \text{x}2 * \text{x}3 + \text{a}53 * \text{x}4$ ;  $f6 = \text{sym}(a61 * x6')$ ;  $f7 = \text{sym}(a71 * x7 + a72 * x2 * x9 + a73 * x10$ ;  $f8 = \text{sym}(a81 * x8');$ f9 = sym('a91\* x9 + a92 \* x2 \* x7 + a93 \* x8');  $f10 = \text{sym}(a101 * x10')$ ; f11 = sym('a111 \* x11 + a112 \* x2 \* x13 + a113 \* x14'):  $f12 = sym( $al21 * x12$ );$ f13 = sym('a131\* x13 + a132 \* x2 \* x11 + a133 \* x12');  $f14 = sym('a141 * x14')$ ;  $X = [f1; f2; f3; f4; f5; f6; f7; f8; f9; f10; f11; f12; f13; f14];$  $Y1 = [0; 0; 0; sym('1'); 0; 0; 0; 0; 0; 0; 0; 0; 0; 0]$ ;  $Y2 = [0; 0; 0; 0; 0;$  sym('1'); 0; 0; 0; 0; 0; 0; 0; 0; 0];  $Y3 = [0; 0; 0; 0; 0; 0; 0; \text{sym}(1'); 0; 0; 0; 0; 0; 0; 0]$ ;  $Y4 = [0; 0; 0; 0; 0; 0; 0; 0; 0; 0; \text{sym}(T'); 0; 0; 0; 0];$  $Y5 = [0; 0; 0; 0; 0; 0; 0; 0; 0; 0; 0; 0; \text{sym}(T); 0; 0];$ Y6 = [0; 0; 0; 0; 0; 0; 0; 0; 0; 0; 0; 0; 0; sym('1')]; x=[sym('x1') 'x2' 'x3' 'x4' 'x5' 'x6' 'x7' 'x8' 'x9' 'x10' 'x11' 'x12' 'x13' 'x14'];

Система уравнений (7) может быть преобразована к форме Бруновского только в случае, если инволютивны распределения  $M^0 = \text{span}\{Y_1, Y_2, ..., Y_6\}, \quad M^1 = \text{span}\{Y_1, Y_2, ..., Y_6, L_XY_1, ..., L_XY_6\}$  и  $M^2$  для этой системы [11], где  $span\{Y_1, Y_2, Y_3, Y_4, Y_5, Y_6\}$  – линейная оболочка векторов  $Y_1, Y_2, ..., Y_6$ ;  $L_X Y_k$  ( $k = 1, 6$ ) – производные Ли вдоль векторного поля  $X$  векторных полей  $Y_k$  (  $k = 1, 6$  ).

Для проверки возможности преобразования широкого класса нелинейных систем управления к канонической форме Бруновского была разработана функция *involutivity*(*M*, *x*), проверяющая выполнение условий инволютивности последовательности распределений, которая возвращает значение "1", если для распределения *M* условия инволютивности выполняются и значение "0" – если нет, функция представляет собой следующую последовательность команд:

```
function involutive = involutivity(S, x)saved rank = rank(S):
lenght = size(S, 2);
for i = 1 : (lenght - 1)
for i = (i + 1): lenght
S = [S \text{ difflie}(S(:,i), S(:,j), x)]; end
end
involutive = saved_rank == rank(S);
end
```
 $\boldsymbol{M}^0$ распределения Проверка инволютивности  $\overline{B}$ пакете моделирования Matlab с использованием описанной выше функции осуществляется следующим образом:

 $M0 = [Y1, Y2, Y3, Y4, Y5, Y6];$ involutive = involutivity $(M0, x)$ :  $\gg$  involutive = 1

Поскольку векторные поля  $Y_i$  ( $i = \overline{1, 6}$ ) постоянны, то распределение  $M^0$ - инволютивно и размерность распределения  $\dim M^0 = 6$ .

Проанализируем распределение  $M<sup>1</sup>$ , для этого сначала осуществим вычисление производных Ли **векторных** полей  $Y_{\nu}$  $(k = 1.6)$  вдоль векторного поля X с помощью разработанной функции Dif Li(X, Y, x, N), которая возвращает N-ю производную Ли вдоль векторного поля X векторного поля Y, по элементам вектора x. Функция вычисления произволной Ли представляет собой следующую последовательность команд:

function  $U = Diff$  Li(X, Y, variables, N)  $U(:, 1) = sym(Y);$ for  $i = 2 : N+2$  $U(:, i) = difflie(X, U(:, i - 1))$ , variables); end end

 $\boldsymbol{M}^1$ Проверка инволютивности распределения  $\overline{R}$ пакете моделирования Matlab с использованием функций Dif Li и involutivity осуществляется следующим образом:

C1 1 = Dif Li(X, Y1, x, 2); M1 1 = C1 1(:, 1 : (size(C1 1, 2) - 1)); C1 2 = Dif Li(X, Y2, x, 2); M1 2 = C1 2(:, 1 : (size(C1 2, 2) - 1)); C1\_3 = Dif Li(X, Y3, x, 2); M1\_3 = C1\_3(:, 1 : (size(C1\_3, 2) - 1)); C1\_4 = Dif Li(X, Y4, x, 2); M1\_4 = C1\_4(:, 1 : (size(C1\_4, 2) - 1));  $C1_5 = Diff_{Li}(X, Y5, x, 2); M1_5 = C1_5(:, 1:(size(C1_5, 2) - 1));$ C1  $6 = \text{Dif } \text{Li}(X, Y6, x, 2)$ ; M1  $6 = \text{C1 } 6$ ; (size(C1 6, 2) - 1));  $M1 = [M1 1(:,1), M1 2(:,1), M1 3(:,1), M1 4(:,1), M1 5(:,1), M1 6(:,1),$  $M1_1(:,2), M1_2(:,2), M1_3(:,2), M1_4(:,2), M1_5(:,2), M1_6(:,2);$ involutive = involutivity $(M1, x)$ ;  $\gg$  involutive = 0

Проверка условий инволютивности показывает, что распределение  $\boldsymbol{M}^1$ не является инволютивным, однако проверка **BCCX**  $er$  подраспределений  $M_k^1 = \text{span}\{Y_1, Y_2, Y_3, Y_4, Y_5, Y_6, L_XY_k\}$  $k = \overline{1, 6}$ 

показывает, что они являются инволютивными:

M11=[M1\_1(:,1), M1\_2(:,1), M1\_3(:,1), M1\_4(:,1), M1\_5(:,1), M1\_6(:,1), M1  $1(:,2)$ ]; involutive = involutivity $(M11, x)$ ;  $\gg$ involutive = 1

…………………………………………………………………

M16=[M1\_1(:,1), M1\_2(:,1), M1\_3(:,1), M1\_4(:,1), M1\_5(:,1), M1\_6(:,1),  $M1_6(:,2)$ ]; involutive = involutivity $(M16, x)$ ;  $\gg$ involutive = 1

Поэтому дополнительные переменные или интеграторы можно вводить в любой канал управления. Однако введение одного, двух, трех, четырех или пяти интеграторов в любые каналы не позволяет решить проблему получения инволютивного распределения  $\pmb{M}^1$  для расширенной системы. Распределение  $\boldsymbol{M}^1$  становится инволютивным только при введении одного интегратора в каждый канал объекта управления.

Для расширенной модели объекта управления введем следующие обозначения:

$$
y_1 = x_1; \ y_2 = x_2; \ y_3 = x_3; \ y_4 = x_4; \ y_5 = U_1; \ \frac{dy_5}{dt} = U_1^*;
$$
  

$$
y_6 = x_5; \ y_7 = x_6; \ y_8 = U_2; \ \frac{dy_8}{dt} = U_2^*;
$$
  

$$
y_9 = x_7; \ y_{10} = x_8; \ y_{11} = U_3; \ \frac{dy_{11}}{dt} = U_3^*;
$$
  

$$
y_{12} = x_9; \ y_{13} = x_{10}; \ y_{14} = U_4; \ \frac{dy_{14}}{dt} = U_4^*;
$$
  

$$
y_{15} = x_{11}; \ y_{16} = x_{12}; \ y_{17} = U_5; \ \frac{dy_{17}}{dt} = U_5^*;
$$
  

$$
y_{18} = x_{13}; \ y_{19} = x_{14}; \ y_{20} = U_6; \ \frac{dy_{20}}{dt} = U_6^*.
$$

В этих обозначениях расширенная модель объекта записывается таким образом:

$$
\frac{dy_1}{dt} = a_{11}y_2 = \varphi_1; \n\frac{dx_2}{dt} = a_{21}y_3y_4 - a_{22}y_6y_7 + a_{23}y_9y_{10} - a_{24}y_{12}y_{13} + a_{25}y_{15}y_{16} - a_{26}y_{18}y_{19} - a_{27} - a_{28}y_2 - a_{29}y_2^2 = \varphi_2; \n\frac{dy_3}{dt} = a_{31}y_3 + a_{32}y_2y_6 + a_{33}y_7 = \varphi_3; \n\frac{dy_4}{dt} = a_{41}y_4 + y_5 = \varphi_4; \quad \frac{dy_5}{dt} = U_1^*; \quad \varphi_5 = 0; \n\frac{dy_6}{dt} = a_{51}y_6 + a_{52}y_2y_3 + a_{53}y_4 = \varphi_6; \n\frac{dy_7}{dt} = a_{61}y_7 + y_8 = \varphi_7; \quad \frac{dy_8}{dt} = U_2^*; \quad \varphi_8 = 0; \n\frac{dy_9}{dt} = a_{71}y_9 + a_{72}y_2y_{12} + a_{73}y_{13} = \varphi_9; \n\frac{dy_{10}}{dt} = a_{81}y_{10} + y_{11} = \varphi_{10}; \quad \frac{dy_{11}}{dt} = U_3^*; \quad \varphi_{11} = 0; \n\frac{dy_{12}}{dt} = a_{91}y_{12} + a_{92}y_2y_9 + a_{93}y_{10} = \varphi_{12}; \n\frac{dy_{13}}{dt} = a_{101}y_{13} + y_{14} = \varphi_{13}; \quad \frac{dy_{14}}{dt} = U_4^*; \quad \varphi_{14} = 0; \n\frac{dy_{15}}{dt} = a_{121}y_{16} + y_{17} = \varphi_{16}; \quad \frac{dy_{17}}{dt} = U_5^*; \quad \varphi_{17} = 0; \n\frac{dy_{18}}{dt} = a_{131}y_{18} + a_{132}y_2y_{15} + a_{13
$$

С этой моделью объекта управления связаны векторные поля:

$$
\mathbf{Y}(\mathbf{y}) = \begin{vmatrix} \varphi_1, & \varphi_2, & \varphi_3, & \varphi_4, & \varphi_5, & \varphi_6, & \varphi_7, & \varphi_8, & \varphi_9, & \varphi_{10}, \\ \varphi_{11}, & \varphi_{12}, & \varphi_{13}, & \varphi_{14}, & \varphi_{15}, & \varphi_{16}, & \varphi_{17}, & \varphi_{18}, & \varphi_{19}, & \varphi_{20} \end{vmatrix}^T;
$$

0, 0, 0, 0, 1, 0, 0, 0, 0, 0, 0, 0, 0, 0, 0, 0, 0, 0, 0, 0 ; \* T *Y*<sup>1</sup> 0, 0, 0, 0, 0, 0, 0, 1, 0, 0, 0, 0, 0, 0, 0, 0, 0, 0, 0, 0 ; \* T *Y*<sup>2</sup> 0, 0, 0, 0, 0, 0, 0, 0, 0, 0, 1, 0, 0, 0, 0, 0, 0, 0, 0, 0 ; \* T *Y*<sup>3</sup> 0, 0, 0, 0, 0, 0, 0, 0, 0, 0, 0, 0, 0, 1, 0, 0, 0, 0, 0, 0 ; \* T *Y*<sup>4</sup> 0, 0, 0, 0, 0, 0, 0, 0, 0, 0, 0, 0, 0, 0, 0, 0, 1, 0, 0, 0 ; \* T *Y*<sup>5</sup> 0, 0, 0, 0, 0, 0, 0, 0, 0, 0, 0, 0, 0, 0, 0, 0, 0, 0, 0, 1 , \* T *Y*<sup>6</sup>

которые в пакете Matlab могут быть заданы следующим образом:

 $f1 = \text{sym}(a11 * v2')$ ;  $f2 = \text{sym}(\text{a}21 \cdot \text{y}3 \cdot \text{y}4 - \text{a}22 \cdot \text{y}6 \cdot \text{y}7 + \text{a}23 \cdot \text{y}9 \cdot \text{y}10 - \text{a}24 \cdot \text{y}12 \cdot \text{y}13 + \text{a}25$  $*$  y15  $*$  y16 - a26  $*$  y18  $*$  y19 - a27 - a28  $*$  y2 - a29  $*$  y2^2'); f3 = sym('a31 \* y3 + a32 \* y2 \* y6 + a33 \* y7');

…………………………………………………………………

 $f19 = \text{sym}(a141 * v19 + v20')$ ;  $f20 = sym('0');$ Y\_new =  $\lceil \varphi_1 \rceil$ ;  $\varphi_2$ ;  $\varphi_3$ ;  $\varphi_4$ ;  $\varphi_5$ ;  $\varphi_6$ ;  $\varphi_7$ ;  $\varphi_8$ ;  $\varphi_9$ ;  $\varphi_1$ 0;  $\varphi_1$ 1;  $\varphi_1$ 2;  $\varphi_1$ 3;  $\varphi_1$ 4;  $\varphi_1$ 5;  $\varphi$ 16;  $\varphi$ 17;  $\varphi$ 18;  $\varphi$ 19;  $\varphi$ 20]; Y1\_new = [0; 0; 0; 0; sym('1'); 0; 0; 0; 0; 0; 0; 0; 0; 0; 0; 0; 0; 0; 0; 0];

…………………………………………………………………

Y6\_new = [0; 0; 0; 0; 0; 0; 0; 0; 0; 0; 0; 0; 0; 0; 0; 0; 0; 0; 0; sym('1')]; y\_new = [sym('y1') 'y2' 'y3' 'y4' 'y5' 'y6' 'y7' 'y8' 'y9' 'y10' 'y11' 'y12' 'y13' 'y14' 'y15' 'y16' 'y17' 'y18' 'y19' 'y20'];

Поскольку вектора  $Y_k^*$   $(k = \overline{1, 6})$  постоянны, то распределение  $\boldsymbol{M}^{0*} = \text{span}\{\boldsymbol{Y}_1^*, \boldsymbol{Y}_2^*, \boldsymbol{Y}_3^*, \boldsymbol{Y}_4^*, \boldsymbol{Y}_5^*, \boldsymbol{Y}_6^*\}$  – инволютивно, что подтверждает и программное обеспечение.

M0\_new=[Y1\_new,Y2\_new, Y3\_new,Y4\_new,Y5\_new,Y6\_new]; involutive = involutivity( $M0$  new, y\_new);  $\gg$  involutive = 1

Так как производные Ли вдоль векторного поля *Y* векторных полей  $\boldsymbol{Y}_k^*$  ( $k = \overline{1, 6}$ ) являются постоянными векторами, то распределение  $\boldsymbol{M}^{1*}$ для расширенной системы является инволютивным.

Проверка инволютивности распределения 2\* *M*  $=$ span $\{Y_1^*, Y_2^*, Y_3^*, Y_4^*, Y_5^*, Y_6^*, L_YY_1^*, L_YY_2^*, L_YY_3^*, L_YY_4^*, L_YY_5^*, L_YY_6^*, L_Y^2Y_1^*,$ 

 $L_Y^2 Y_2^*, L_Y^2 Y_3^*, L_Y^2 Y_4^*, L_Y^2 Y_5^*, L_Y^2 Y_6^* \},$  где  $L_Y^2 Y_k$  ( $k = 1, 6$ ) – производные Ли второго порядка, показывает, что оно не является инволютивным:

M2\_new = [M1\_1\_new(:,1), M1\_2\_new(:,1), M1\_3\_new(:,1), M1\_4\_new(:,1),  $M1_5_new(:,1),$   $M1_6_new(:,1),$   $M1_1_new(:,2),$   $M1_2_new(:,2),$ M1\_3\_new(:,2), M1\_4\_new(:,2), M1\_5\_new(:,2), M1\_6\_new(:,2), M1\_1\_new(:,3), M1\_2\_new(:,3), M1\_3\_new(:,3), M1\_4\_new(:,3), M1\_5\_new(:,3), M1\_6\_new(:,3)]; involutive = involutivity( $M2$  new, y\_new);  $\gg$  involutive = 0

Однако инволютивными являются все подраспределения  $M_k^{2*} = \text{span}\{Y_1, Y_2, ..., Y_6, L_YY_1^*, L_YY_2^*, ..., L_YY_6^*, L_Y^2Y_k^*\}$  $k = 1, 6$ . распределения <sup>2</sup>*\* M* :

M21\_new =  $[M1_1_new(:,1), M1_2_new(:,1), M1_3_new(:,1), M1_4_new(:,1),$ M1\_5\_new(:,1), M1\_6\_new(:,1), M1\_1\_new(:,2), M1\_2\_new(:,2),  $M1_3_new(:,2), \qquad M1_4_new(:,2), \qquad M1_5_new(:,2), \qquad M1_6_new(:,2),$ M1 1 new $(:,3)$ ]; involutive = involutivity( $M21$  new, y\_new)  $\gg$  involutive = 1

…………………………………………………………………

 $M26$ \_new =  $[M1_1_new(:,1), M1_2_new(:,1), M1_3_new(:,1), M1_4_new(:,1),$ M1\_5\_new(:,1), M1\_6\_new(:,1), M1\_1\_new(:,2), M1\_2\_new(:,2), M1\_3\_new(:,2), M1\_4\_new(:,2), M1\_5\_new(:,2), M1\_6\_new(:,2), M1 6 new(:,3)]; involutive = involutivity( $M26$  new, y\_new)  $\gg$  involutive = 1

Этого оказывается достаточно для осуществления динамической линеаризации и получения системы линейных дифференциальных уравнений в форме Бруновского. На основании теоремы о линейных эквивалентах для нелинейных аффинных систем с *m* управлениями [11], получим, что каноническая форма Бруновского имеет шесть клеток, а индекс управляемости *k*max для данного объекта равен шести. Математическая модель объекта управления в форме Бруновского в пространстве "вход – состояние" имеет следующий вид:

$$
\frac{dz_i}{dt} = z_{i+1}, \ i = \overline{1, 20}, \ i \neq 5, 8, 11, 14, 17, 20; \n\frac{dz_5}{dt} = v_1; \ \frac{dz_8}{dt} = v_2; \ \frac{dz_{11}}{dt} = v_3; \ \frac{dz_{14}}{dt} = v_4; \ \frac{dz_{17}}{dt} = v_5; \ \frac{dz_{20}}{dt} = v_6,
$$
\n(8)

где  $v_i$  (  $i = 1, 6$  ) – управления.

Поскольку модель объекта в форме Бруновского имеет шесть клеток, то необходимо определить шесть функций  $T_i(y)$  ( $j = 1, 6$ ), преобразующих переменные расширенной модели объекта управления в переменные модели в форме Бруновского:

$$
z_1 = T_1(y); z_6 = T_2(y); z_9 = T_3(y); z_{12} = T_4(y); z_{15} = T_5(y); z_{18} = T_6(y).
$$

Методика определения этих функций известна [8, 11, 13]. В данном случае они являются однокомпонентными составляющими вектора  $y = (y_1, y_2, ..., y_{20})$ . Из этих функций путем последовательного дифференцирования вдоль векторного поля  $Y^* = Y + U_1 Y_1^* + U_2 Y_2^* +$  $+U_3Y_3^* + U_4Y_4^* + U_5Y_5^* + U_6Y_6^*$  можно получить выражения для определения соответственно  $z_2$ ,  $z_3$ ,  $z_4$ ,  $z_5$  (из функции  $T_1(y)$ ),  $z_7$ ,  $z_8$  (из функции  $T_2(y)$ ),  $z_{10}$ ,  $z_{11}$  (из функции  $T_3(y)$ ),  $z_{13}$ ,  $z_{14}$  (из функции  $T_4(y)$ ),  $z_{16}$ ,  $z_{17}$  (из функции  $T_5(y)$ ),  $z_{19}$ ,  $z_{20}$  (из функции  $T_6(y)$ ). В качестве примера рассмотрим получение зависимостей для определения переменных  $z_2$ ,  $z_3$ ,  $z_4$ ,  $z_5$  с помощью функции  $T_1(y)$ .

Лля вычисления функций перехода от переменных расширенной нелинейной модели объекта управления к переменным модели в форме Бруновского применялась специально разработанная для этого функция brunovsky(X, Y, T, x, N), которая дифференцируя функцию  $T$  вдоль векторных полей X и Y, по элементам вектора x, возвращает для каждой клетки формы Бруновского массив из  $N$  выражений, связывающих переменные в линейной и нелинейной моделях, а также новое управление для соответствующей клетки линейной модели в форме Бруновского. Функция brunovsky представляет собой следующую последовательность команд:

function  $[Z, V]$  = brunovsky(X, Y, T, x, N)  $Z(1, 1) = T$ ; for  $i = 2 : N$  $Z(i, 1) = diffvec(Z(i-1, 1), x, 1) * X$ ; end  $V = diffvec(Z(N, 1), x, 1) * X;$ end

Для исследуемого объекта управления имеем:  $T_1(y) = y_1$ , поэтому  $z_1 = y_1$   $\mu$ 

 $T1 = [sym('y1')];$ [Z1 2 3 4 5, V1] = brunovsky(Y new, [Y1 new], T1, y new, 5); Z1 2 3 4 5 = simple(Z1 2 3 4 5)

Дифференцируя функцию  $T_1(y)$  вдоль векторного поля  $Y^*$  и учитывая, что  $z_2$ ,  $z_3$ ,  $z_4$  и их производные не зависят от управлений, получим функции перехода к канонической форме Бруновского:

$$
z_{2} = \frac{dz_{1}}{dt} = L_{Y^{*}}T_{1}(y) = L_{Y}T_{1}(y) = \sum_{i=1}^{20} \frac{\partial T_{1}(y)}{\partial y_{i}} \varphi_{i} = a_{11}y_{2};
$$
  
\n
$$
z_{3} = \frac{dz_{2}}{dt} = L_{Y^{*}}(L_{Y}T_{1}(y)) = L_{Y}(a_{11}y_{2}) = \sum_{i=1}^{20} \frac{\partial (L_{Y}T_{1}(y))}{\partial y_{i}} \varphi_{i} = a_{11}\varphi_{2} = a_{11}(a_{21}y_{3}y_{4} - a_{22}y_{6}y_{7} + a_{23}y_{9}y_{10} - a_{24}y_{12}y_{13} + a_{25}y_{15}y_{16} - a_{26}y_{18}y_{19} - a_{27} - a_{28}y_{2} - a_{29}y_{2}^{2});
$$
  
\n
$$
z_{4} = \frac{dz_{3}}{dt} = L_{Y^{*}}(L_{Y}^{2}T_{1}(y)) = L_{Y}(a_{11}\varphi_{2}) = \sum_{i=1}^{20} \frac{\partial (L_{Y}(a_{11}\varphi_{2}))}{\partial y_{i}} \varphi_{i} = a_{11}[(a_{28} + 2a_{29}y_{2})\varphi_{2} + a_{11}a_{25}y_{16}\varphi_{15} - a_{11}a_{26}y_{9}\varphi_{18} + a_{11}a_{21}y_{4}\varphi_{3} + a_{11}a_{23}y_{10}\varphi_{9} - a_{11}a_{22}y_{7}\varphi_{6} - a_{11}a_{24}y_{13}\varphi_{12} - a_{11}a_{24}y_{12}\varphi_{13} + a_{11}a_{25}y_{15}\varphi_{16} - a_{11}a_{26}y_{18}\varphi_{19} + a_{11}a_{21}y_{3}\varphi_{4} + a_{11}a_{23}y_{9}\varphi_{10} - a_{11}a_{22}y_{6}\varphi_{7}];
$$
  
\n
$$
z_{5} = \frac{dz_{4}}{dt} = L_{Y^{*}}(L_{Y}^{3}T_{1}(y)) = \
$$

Аналогичным образом могут быть получены соотношения для определения остальных переменных модели в форме Бруновского.

На рис. 1 и 2 приведены процессы, полученные с помощью математических моделей (7) и (8).

На рис. 1 с помощью переменных  $x_1$  (модель (7)) и  $z_1$  (модель (8)) показано изменение во времени пройденного дизель-поездом расстояния при разгоне состава до 60 км/ч на ровном участке железнодорожного пути. Как следует из рисунка  $x_1 = z_1$ . На рис. 2 показаны изменения скорости дизель-поезда, полученные с помощью модели (7), переменная  $x_2$ , и модели (8), переменная  $z_2$ . как видно из рисунка  $x_2 = z_2$ . Таким образом, линейная математическая модель в форме Бруновского (8) эквивалентна исходной нелинейной модели объекта (7).

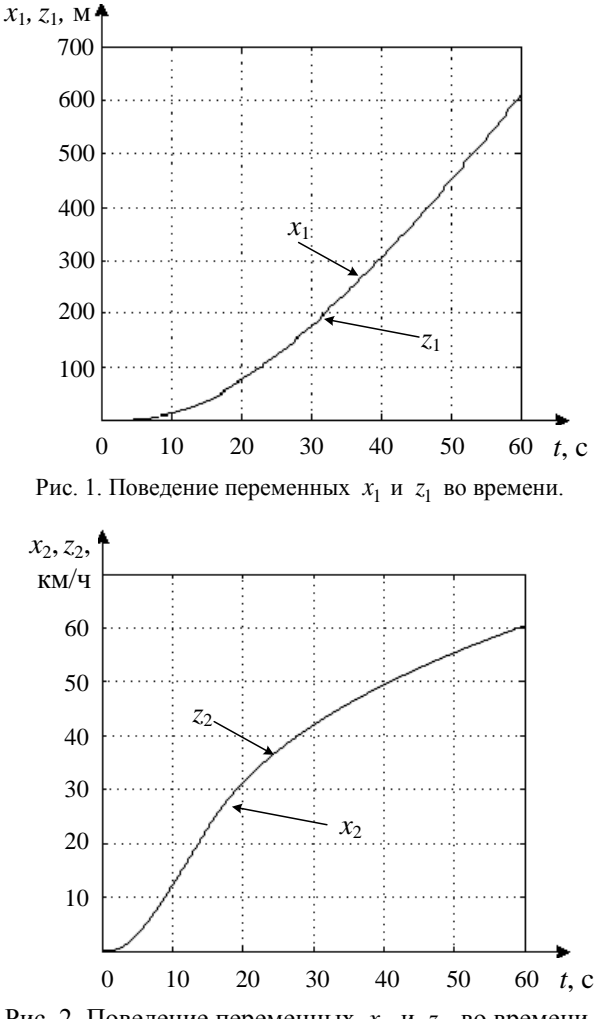

Рис. 2. Поведение переменных  $x_2$  и  $z_2$  во времени.

**Выводы.** Таким образом, для универсального пакета моделирования разработано программное обеспечение, позволяющее автоматизировать сложные аналитические преобразования в геометрической теории управления при получении из нелинейных математических моделей объектов управления эквивалентных линейных моделей в форме Бруновского. С помощью разработанного программного обеспечения

получена линейная математическая модель движения дизель-поезда в канонической форме Бруновского, которая учитывает параллельную работу трёх тяговых асинхронных двигателей. Полученная модель может использоваться для поиска оптимальных управлений, а также для исследования процессов буксования и параллельной работы двигателей.

**Список литературы: 1.** *Бауэр Х.П.* Оптимальное использование сцепления на электровозе с трехфазным тяговым приводом / *Х.П. Бауэр* // Железные дороги мира. – 1987. – № 8. – С. 10-23. **2.** *Ohishi K*. Adhesion control of electric motor coach based on force control using disturbance observer / *K. Ohishi, Y. Ogawa* // IEEE, Advanced Motion Control. – April, 2000. – P. 323-328. **3.** Тяговые и токовые характеристики электроподвижного состава с асинхронным тяговым двигателем / *Омельяненко В.И., Калюжный Н.Н., Кулиш Т.А., Кривякин Г.В.* // Проблемы и перспективы развития железнодорожного транспорта: Тезисы LХVI международной конференции. – Днепропетровск: ДИИТ, 2006. – С. 123. **4.** *Шапран Е.Н.* Совершенствование микропроцессорных систем управления с высоким использованием сил сцепления / *Е.Н. Шапран* // Вісник НТУ "ХПІ". Харків: НТУ "ХПІ". 2006. № 23. С. 145-154. **5.** Моделирование и оптимизация систем управления и контроля локомотивов / *Носков В.И., Дмитриенко В.Д., Заполовский Н.И., Леонов С.Ю.* – Х.: ХФИ "Транспорт Украины", 2003. – 248 с. **6.** *Артеменко А.Н.* Система автоматического выравнивания нагрузки тягового электропривода карьерного электровоза / *А.Н. Артеменко* // Вісник Кременчуцького державного університету ім. Михайло Остроградського. – Кременчук: КДН ім. Михайло Остроградського. 2010. Вип. 4. Частина 3. С. 56-58. **7.** *Притула М.Г.* Моделювання та розрахунок оптимальних параметрів руху поїздів / *М.Г. Притула, Р.Р. Шпакович* // Фізико-математичне моделювання та інформаційні технології. - 2007. - Вип. 5. - С. 139-145. **8.** *Дмитриенко В.Д.* Синтез оптимальных законов управления тяговым электроприводом методами дифференциальной геометрии и принципа максимума / *В.Д. Дмитриенко, А.Ю. Заковоротный* // Системи обробки інформації. – Харків: ХУПС. – 2009. – Вип. 4 (78). – С. 42-51. **9.** Методы классической и современной теории автоматического управления: Учебник в 5-ти томах. Т. 4: Теория оптимизации систем автоматического управления / Под ред. *К.А. Пупкова* и *И.Д. Егунова*. – М.: МГТУ им. Н.Э. Баумана, 2004. – 744 с. **10.** Методы классической и современной теории автоматического управления: Учебник в 5-и томах. Т. 5: Методы современной теории управления / Под ред. *К.А. Пупкова, Н.Д. Егунова*. – М.: Изд-во МГТУ им. Н.Э. Баумана, 2004. – 784 с. **11.** *Краснощёченко В.И.*  Нелинейные системы: геометрический метод анализа и синтеза / *В.И. Краснощёченко, А.П. Грищенко*. – М.: Изд-во МГТУ им. Н.Э. Баумана. – 2005. – 520 с. **12.** *Дмитриенко В.Д.* Линеаризация математической модели привода методами дифференциальной геометрии / *В.Д. Дмитриенко, А.Ю. Заковоротный* // Вісник НТУ "ХПІ". Харків: НТУ "ХПІ". 2007. № 19. С. 64-77. **13.** *Дмитриенко В.Д.* Моделирование и оптимизация процессов управления движением дизель-поездов / *В.Д. Дмитриенко, А.Ю. Заковоротный*. – Х.: Изд. центр "HTMT", 2013. – 248 с.

**Bibliography (transliterated): 1.** *Baujer H.P.* Optimal'noe ispol'zovanie sceplenija na jelektrovoze s trehfaznym tjagovym privodom / *H.P. Baujer* // Zheleznye dorogi mira. – 1987. – № 8. – S. 10-23. **2.** *Ohishi K.* Adhesion control of electric motor coach based on force control using disturbance observer / *K. Ohishi, Y. Ogawa* // IEEE, Advanced Motion Control. – April, 2000. – S. 323-328. **3.** Tjagovye i tokovye harakteristiki jelektropodvizhnogo sostava s asinhronnym tjagovym dvigatelem / *Omel'janenko V.I., Kaljuzhnyj N.N., Kulish T.A., Krivjakin G.V.* // Problemy i perspektivy razvitija zheleznodorozhnogo transporta: Tezisy LHVI mezhdunarodnoj konferencii. – Dnepropetrovsk: DIIT, 2006. – S. 123. **4.** *Shapran E.N.*

Sovershenstvovanie mikroprocessornyh sistem upravlenija s vysokim ispol'zovaniem sil sceplenija / *E.N. Shapran* // Vіsnik NTU "HPІ". – Harkіv: NTU "HPІ". – 2006. – № 23. – S. 145-154. **5.** Modelirovanie i optimizacija sistem upravlenija i kontrolja lokomotivov / *Noskov V.I., Dmitrienko V.D., Zapolovskij N.I., Leonov S.Ju.* – H.: HFI "Transport Ukrainy", 2003. – 248 s. **6.** *Artemenko A.N.* Sistema avtomaticheskogo vyravnivanija nagruzki tjagovogo jelektroprivoda kar'ernogo jelektrovoza / *A.N. Artemenko* // Vіsnik Kremenchuc'kogo derzhavnogo unіversitetu іm. Mihajlo Ostrograds'kogo. – Kremenchuk: KDN іm. Mihajlo Ostrograds'kogo. – 2010. – Vip. 4. – Chastina 3. – S. 56-58. **7.** *Pritula M.G.* Modeljuvannja ta rozrahunok optimal'nih parametrіv ruhu poїzdіv / *M.G. Pritula, R.R. Shpakovich* // Fіziko-matematichne modeljuvannja ta іnformacіjnі tehnologії. – 2007. – Vip. 5. – S. 139-145. **8.** *Dmitrienko V.D.* Sintez optimal'nyh zakonov upravlenija tjagovym jelektroprivodom metodami differencial'noj geometrii i principa maksimuma / *V.D. Dmitrienko, A.Ju. Zakovorotnyj* // Sistemi obrobki іnformacії. – Harkіv: HUPS. – 2009. – Vip. 4 (78). – S. 42-51. **9.** Metody klassicheskoj i sovremennoj teorii avtomaticheskogo upravlenija: Uchebnik v 5-ti tomah. T. 4: Teorija optimizacii sistem avtomaticheskogo upravlenija / Pod red. *K.A. Pupkova i I.D. Egunova*. – M.: MGTU im. N.Je. Baumana, 2004. – 744 s. **10.** Metody klassicheskoj i sovremennoj teorii avtomaticheskogo upravlenija: Uchebnik v 5-i tomah. T. 5: Metody sovremennoj teorii upravlenija / Pod red. *K.A. Pupkova, N.D. Egunova.* – M.: Izd-vo MGTU im. N.Je. Baumana, 2004. – 784 s. **11.** *Krasnoshhjochenko V.I.* Nelinejnye sistemy: geometricheskij metod analiza i sinteza / *V.I. Krasnoshhjochenko, A.P. Grishhenko*. – M.: Izd-vo MGTU im. N.Je. Baumana. – 2005. – 520 s. **12.** *Dmitrienko V.D.* Linearizacija matematicheskoj modeli privoda metodami differencial'noj geometrii / *V.D. Dmitrienko, A.Ju. Zakovorotnyj* // Vіsnik NTU "HPІ". – Harkіv: NTU "HPІ". – 2007. – № 19. – S. 64-77. **13.** *Dmitrienko V.D.* Modelirovanie i optimizacija processov upravlenija dvizheniem dizel'-poezdov / *V.D. Dmitrienko, A.Ju. Zakovorotnyj*. – H.: Izd. centr "HTMT", 2013. – 248 s.

*Поступила (received) 01.12.2014*

*Статью представил д-р техн. наук, проф., заслуженный изобретатель Украины, зав. кафедрой "Системы информации" НТУ "ХПИ" Серков А.А.*

Dmitrienko Valerii, Dr.Tech.Sci., Professor National Technical University "Kharkiv Polytechnic Institute" Str. Frunze, 21, Kharkiv, Ukraine, 61002 Tel.: (057) 707-61-98, e-mail: valdmitrienko@gmail.com ORCID ID: 0000-0003-2523-595X

Zakovorotniy Alexandr, Cand.Tech.Sci., Docent National Technical University "Kharkiv Polytechnic Institute" Str. Frunze, 21, Kharkiv, Ukraine, 61002 Tel. (067) 546-35-27, e-mail: arcade@i.ua ORCID ID: 0000-0003-4415-838X